# **РОССИЙСКАЯ ФЕЛЕРАЦИЯ** ИРКУТСКАЯ ОБЛАСТЬ УСТЬ-УДИНСКИЙ РАЙОН СВЕТЛОЛОБОВСКОЕ МУНИЦИПАЛЬНОЕ ОБРАЗОВАНИЕ

### ДУМА ПОСЕЛЕНИЯ

## **РЕШЕНИЕ**

От 10.04, 2015г.

с. Светлолобово

 $N<sub>29/2</sub>$ -ДП

«О внесении изменений в Положение о Земельном налоге на территории Светлолобовского муниципального образования»

В соответствии с Федеральным законом от 0242.2013 года № 334-ФЗ «О внесении изменений в часть вторую Налогового кодекса РФ, в главу 31 Налогового кодекса РФ «Земельный налог», руководствуясь п.2 ст. 6 Устава Светлолобовского муниципального образования. Дума Светлолобовского муниципального образования

### РЕШИЛА:

 $1<sub>1</sub>$ Часть 3 Положения о земельном налоге изложить в новой редакции.

«3. Порядок и сроки уплаты налога и авансовых платежей по налогу.

3.1. Налог, подлежащий уплате по истечении налогового периода, уплачивается налогоплательшиками:

- организациями не позднее 10 февраля года. следующего за истекцим налоговым периодом

- физическими лицами - в сроки, установленные ч. 1 ст. 397 Налогового кодекса Российской Фелерации.

3.2. Отчетными периодами для налогоплательщиков - организаций признаются первый квартал, второй квартал и третий квартал календарного года.

3.3. Налогоплательщики - организации уплачивают авансовые платежи по налогу не позднее последнего числа месяца, следующего за истекшим отчетным периодом, в размере произведения соответствующей налоговой базы и одной четвертой соответствующей налоговой ставки.

3.4. Сумма налога, подлежащая уплате в бюджет по итогам налогового периода, определяется налогоплательщиками, организациями, как разница между суммой налога, исчисленной в соответствии с пунктом 1 ст. 396 Налогового кодекса РФ, и суммами подлежащих уплате в течение налогового периода авансовых платежей по налогу».

 $2.$ Опубликовать настоящее решение в информационных источниках и разместить в сети интернет на странице РМО Усть -Уда.

3. Настоящее решение вступает в силу с 01 января 2015 года.

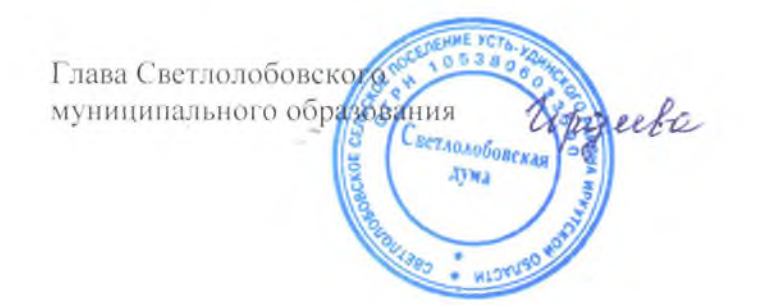

Г.В.Гордеева

Приложение к решению Думы Светлолобовского муниципального образования от «10» апреля 2015 г. №29/2-ДП

## **ПОЛОЖЕНИЕ** о земельном налоге на территории Светлолобовского муниципального образования

#### 1. Общие положения

Настоящим Положением в соответствии с Налоговым кодексом Российской Федерации на территории Светлолобовского муниципального образования определяются ставки земельного налога, порядок и сроки унлаты налога, налоговые льготы, порядок и сроки представления налогоплательщиками документов, подтверждающих право на уменьшение налоговой базы.

#### 2. Налоговые ставки

2.1. Налоговые ставки устанавливаются в следующих размерах:

2.1.1. 0.3 процента от кадастровой стоимости земельного участка в отношении земельных участков:

отнесенных к землям сельскохозяйственного назначения или к землям в составе зон сельскохозяйственного использования в населенных пунктах и используемых ДЛЯ сельскохозяйственного производства;

занятых жилищным фондом и объектами инженерной инфраструктуры жилищнокоммунального комплекса (за исключением доли в праве на земельный участок, приходящейся на объект, не относящийся к жилищному фонду и к объектам инженерной инфраструктуры жилищно-коммунального комплекса) или приобретенных (предоставленных) для жилищного строительства;

приобретенных (предоставленных) для личного подсобного хозяйства, садоводства, огородничества или животноводства, а также дачного хозяйства;

ограниченных в обороте в соответствии с законодательством Российской Федерации, предоставленных для обеспечения обороны, безопасности и таможенных нужд;

2.1.2. 1.5 процента от кадастровой стоимости земельного участка в отношении прочих земельных участков.

### 3. Порядок и сроки уплаты налога и авансовых платежей по налогу

3.1. Налог, подлежащий уплате по истечении налогового периода, уплачивается налогоплательщиками:

физическими лицами, являющимися индивидуальными - организациями И предпринимателями, - не позднее 10 февраля года, следующего за истекшим налоговым периодом

- физическими лицами - в сроки, установленные ч. 1 ст. 397 Налогового кодекса Российской Фелерании.

3.2. Отчетными периодами для налогоплательщиков - организаций и физических лиц, являющимися индивидуальными предпринимателями, признаются первый квартал, второй квартал и третий квартал календарного года.

3.3. Налогоплательщики организации и физические лица, являющиеся индивидуальными предпринимателями, уплачивают авансовые платежи по налогу не позднее последнего числа месяца, следующего за истекшим отчетным периодом, в размере произведения соответствующей налоговой базы и одной четвертой соответствующей налоговой ставки.

3.4. Сумма налога, подлежащая уплате в бюджет по итогам налогового периода, определяется налогоплательщиками, являющимися организациями или индивидуальными предпринимателями, как разница между суммой налога, исчисленной в соответствии с пунктом 1 ст. 396 Налогового кодекса РФ, и суммами подлежащих уплате в течение налогового периода авансовых платежей по налогу.

#### 4. Налоговые льготы

4.1. От уплаты земельного налога освобождаются:

4.1.1 Организации и физические лица, установленные статьей 395 Налогового кодекса Российской Федерации;

4.1.2 - органы местного самоуправления - в отношении земельных участков, предоставленных для непосредственного выполнения возложенных на эти органы функций:

4.1.3 - инвалиды, участники, ветераны Великой Отечественной войны;

4.1.4 - вдовы инвалидов, участников, ветеранов Великой Отечественной войны.

## 5. Порядок и сроки предоставления налогоплательщиками документов, подтверждающих право на уменьшение налоговой базы, а также право на налоговые льготы

5.1. Документы, подтверждающие право на уменьшение налоговой базы, а также право на налоговые льготы, представляются в налоговые органы по месту нахождения земельного участка в срок не позднее 1 февраля года, следующего за истекшим налоговым периодом.